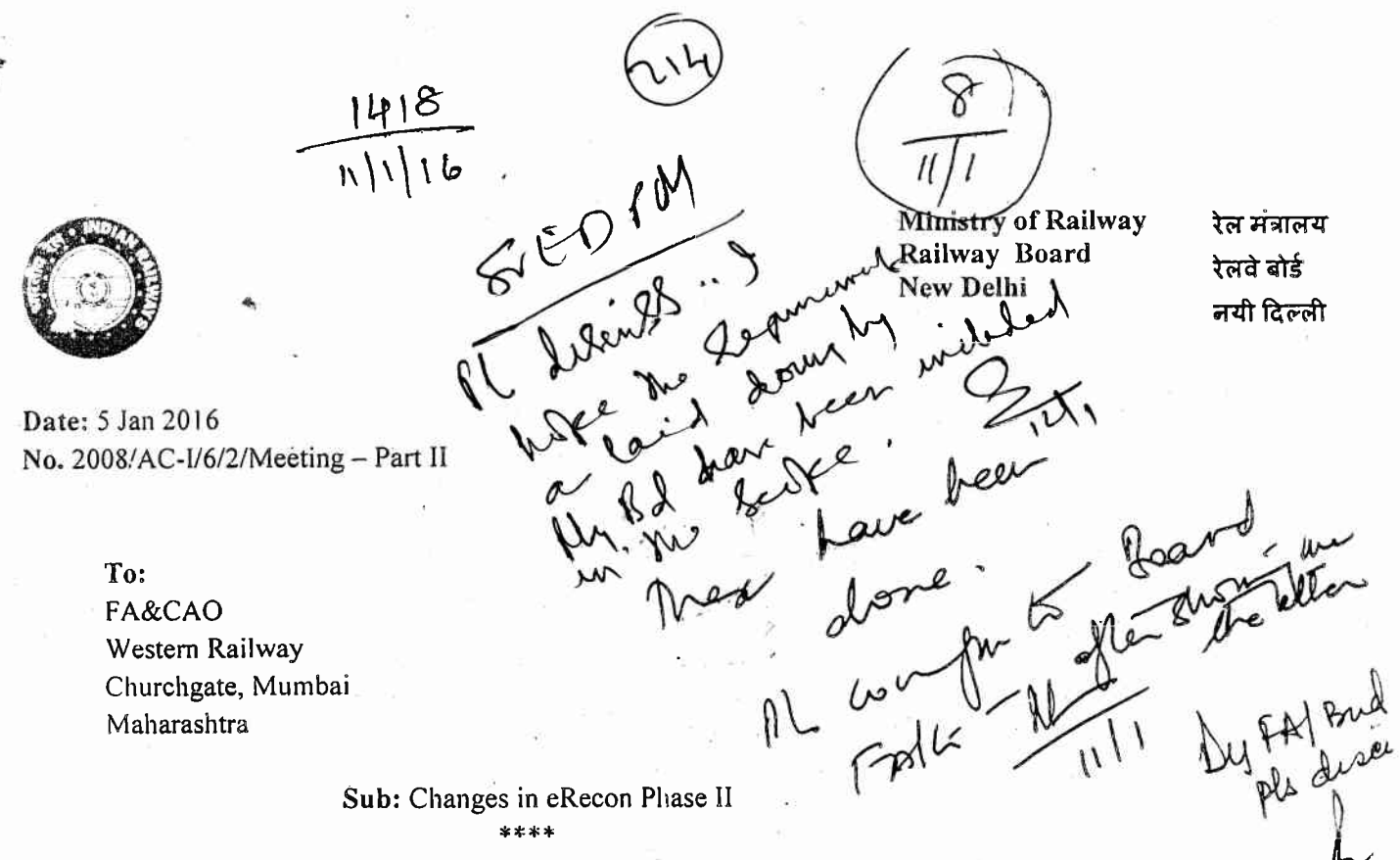

Kindly connect Board's letter of even no. dated 30-12-2015 regarding implementation of eRecon phase ll, Your attention is invited to two of the recommendations, which was made by the committee and on which action has been initiated. These pertain to Acceptance of Cash TCs without demur (Para 4.8) and single JV for multiple TCs (para 4.18). In this regards, following procedure and method may kindly be confirmed. Since these two changes will impact the end users the most, it is necessary that the users and the units are forewarned.

## 1. Recommendation #4.18: Auto Acceptance of Cash TC at the Destination

Cash TCs are being rejected against the provisions of Accounts code (Vol. I) of Indian Railways. This should not be allowed. The Cash TCs are to be accepted automatically and the JVs also needs to be drawn up automatically with a suitable flag that automatic TC acceptance and JV drawing is readily identifiable.

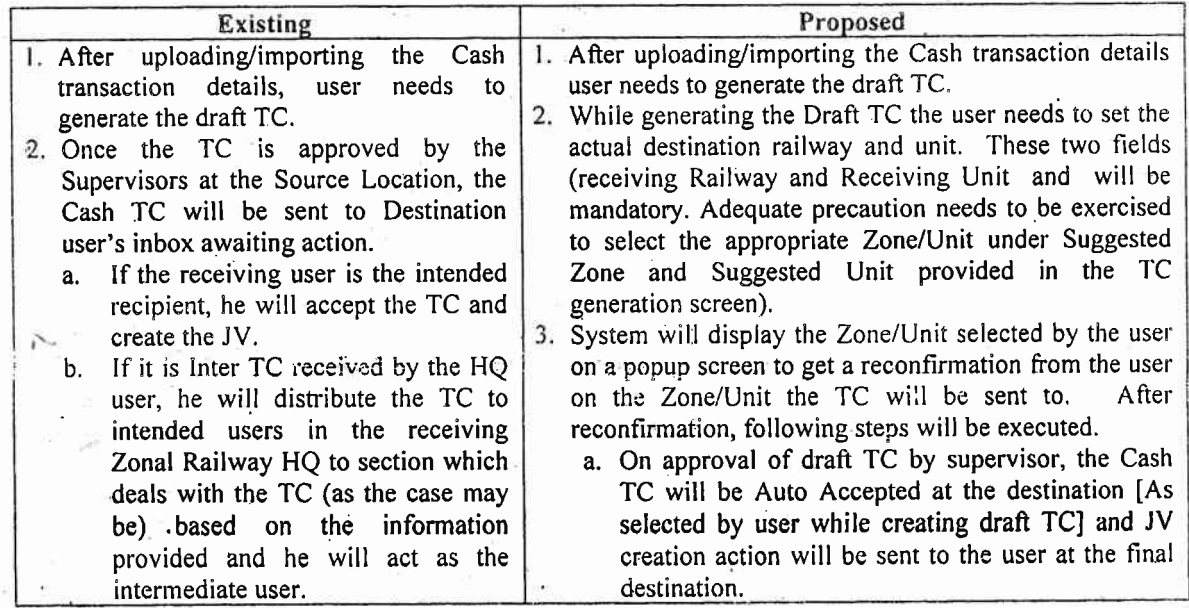

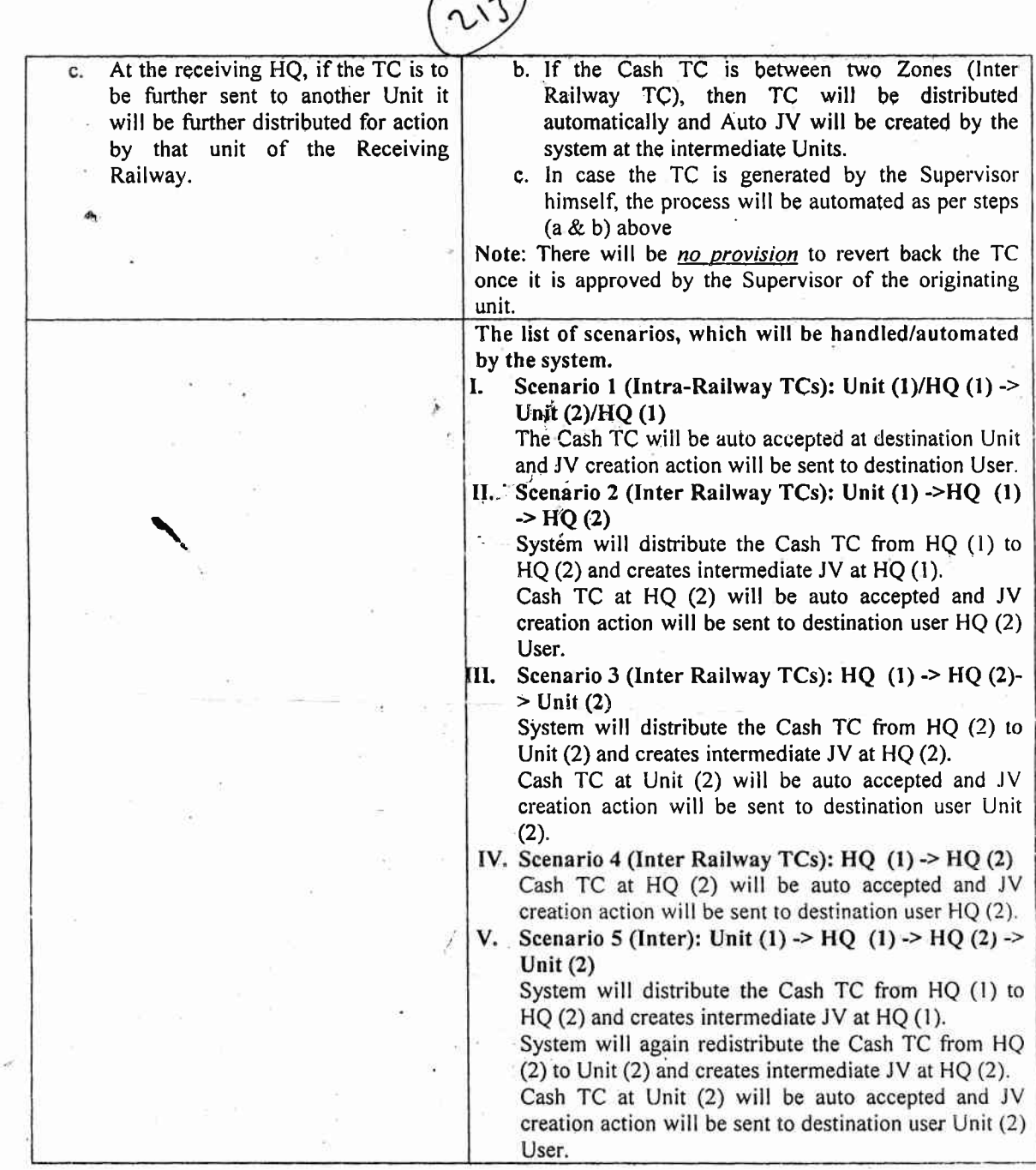

## 2. Recommendation # 4.8: Creation of Single JV for Multiple TC

?

**P** 

Clubbing of JVs should be allowed in eRecon application. Currently, there is one JV for one TC. For certain sections like Stores, which generate a lot more number of TCs; single JV for multiple TCs should be allowed to lessen the workload and also expedite the processing of books of accounts

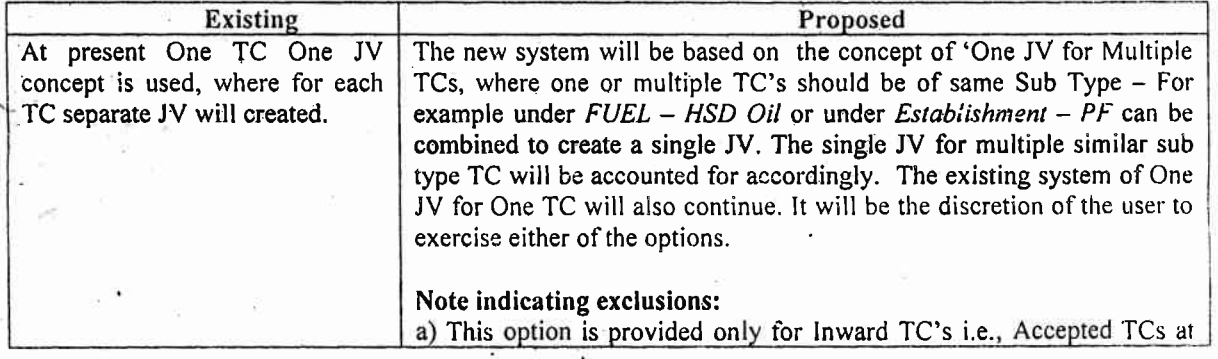

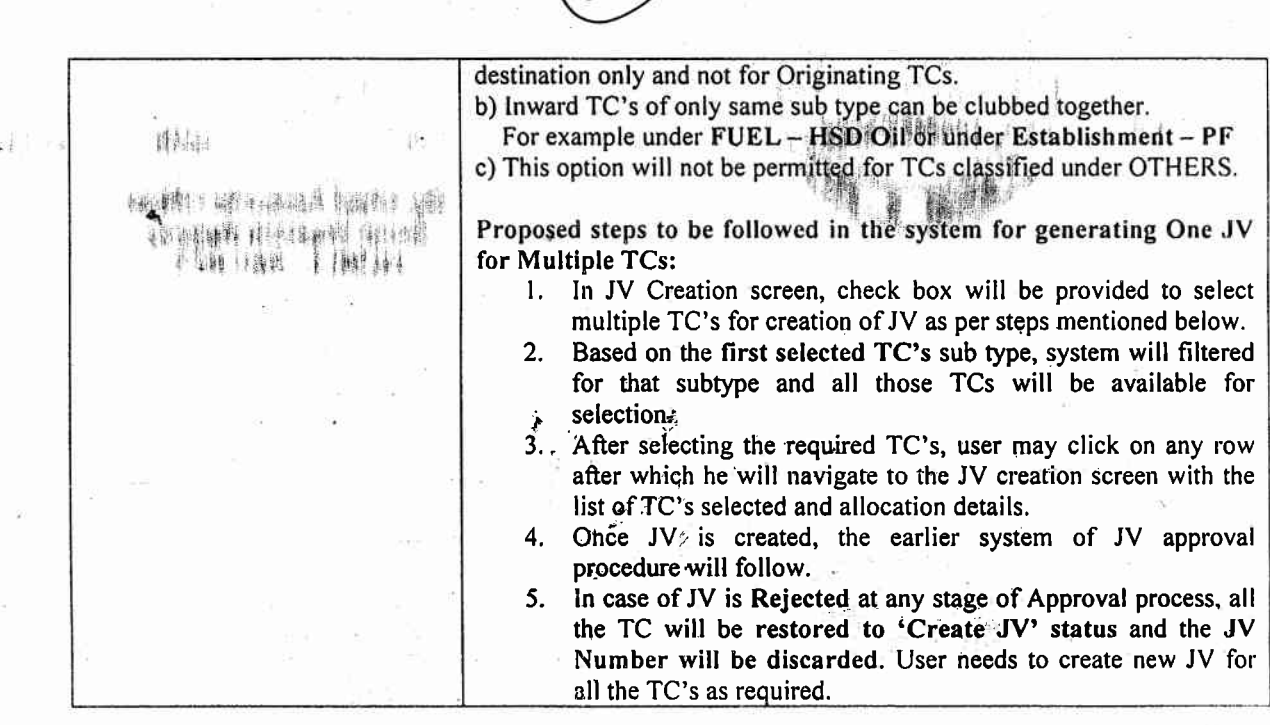

**P** 

It is, therefore, requested to do needful in this regard. The revised sysem is proposed to be implemented w.e.f. April/2O16.

 $\overline{r}$ 

Jan

Ħ

(Vivek P. Tripathi) Director Finance (Accounts) Railway Board

à,